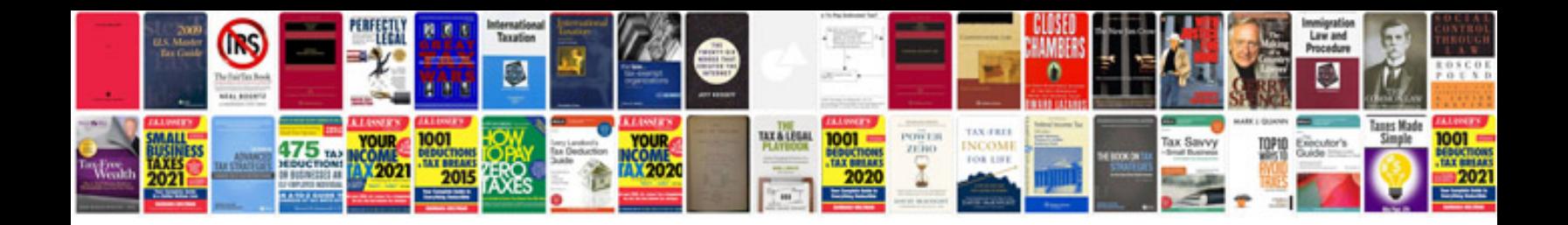

**Manuales photoshop pdf**

Select download format:

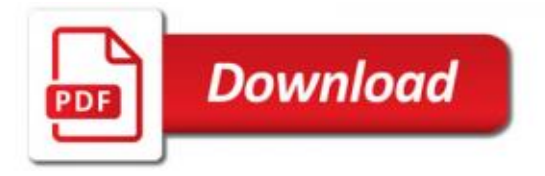

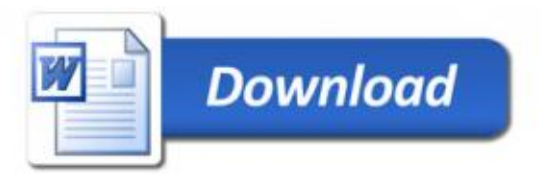